# **getBoolean()**

This function returns the value stored in a **boolean variable**, which was previously created using the [s](https://apps.decadis.net/pages/viewpage.action?pageId=29527655) [etBoolean\(\)](https://apps.decadis.net/pages/viewpage.action?pageId=29527655) function.

#### **Syntax**

getBoolean(variableName) #Output: Boolean

# Examples

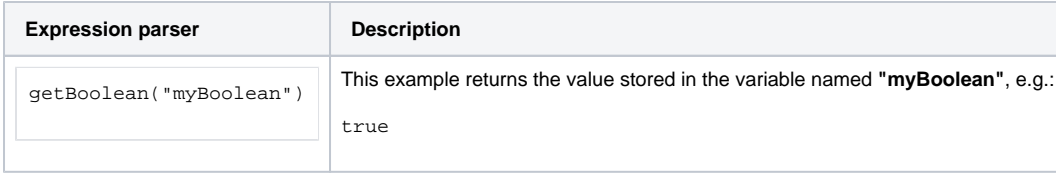

## Additional information

Parameters used in this function

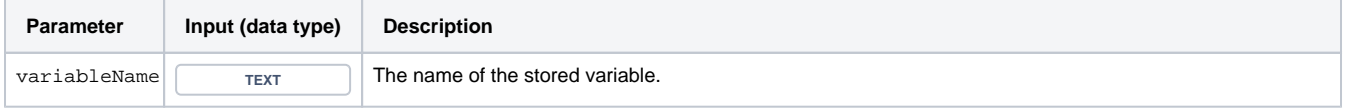

## **Output**

This function returns a **BOOLEAN** 

To return the value you **must have created** the **variable** before, using the [setBoolean\(\)](https://apps.decadis.net/pages/viewpage.action?pageId=29527655) function **within the same expression**.

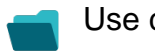

Use cases and examples

**Use case**

No content found.